## **C.U.SHAH UNIVERSITY Winter Examination-2018**

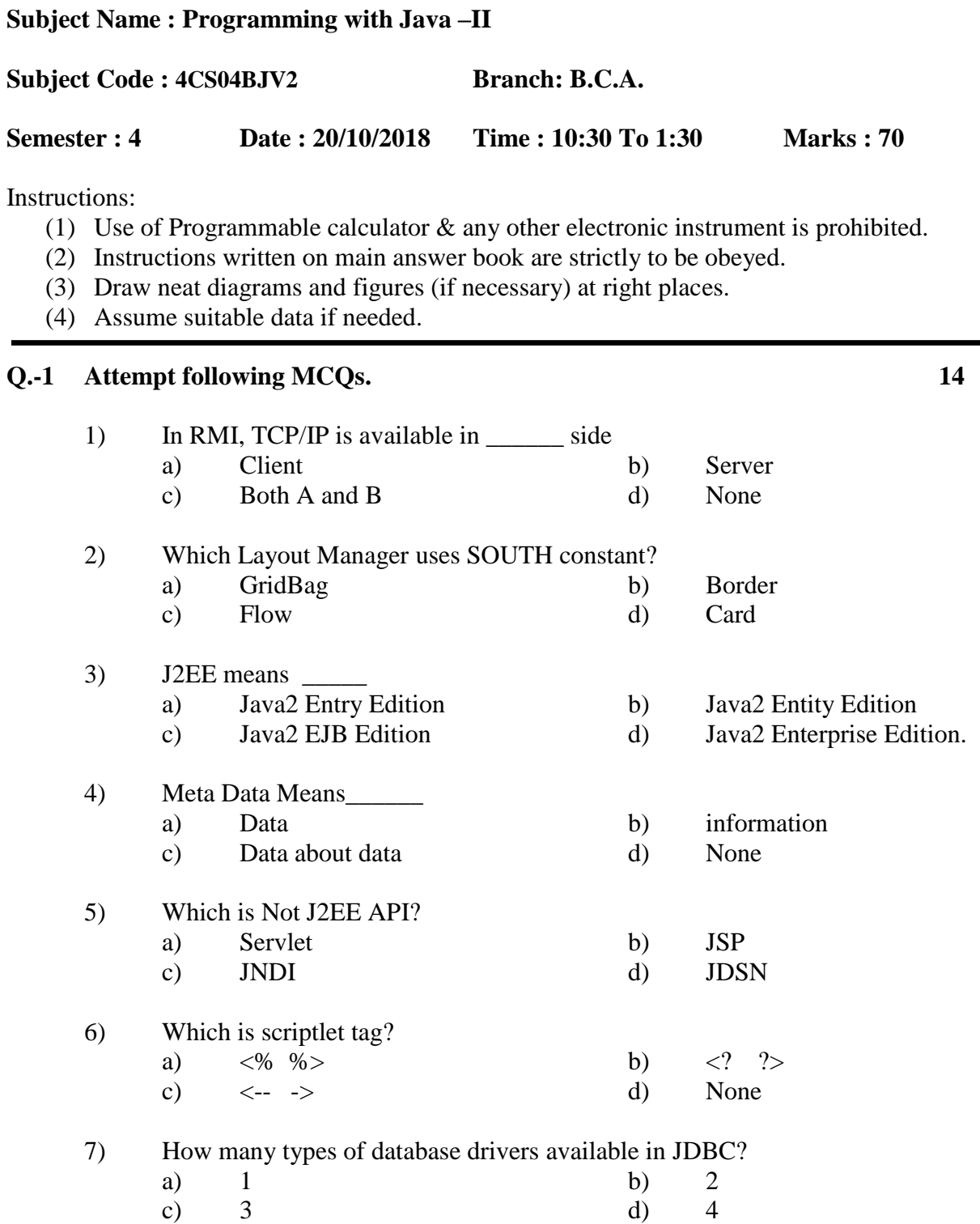

Page 1 || 3

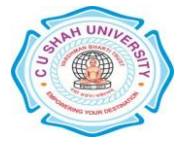

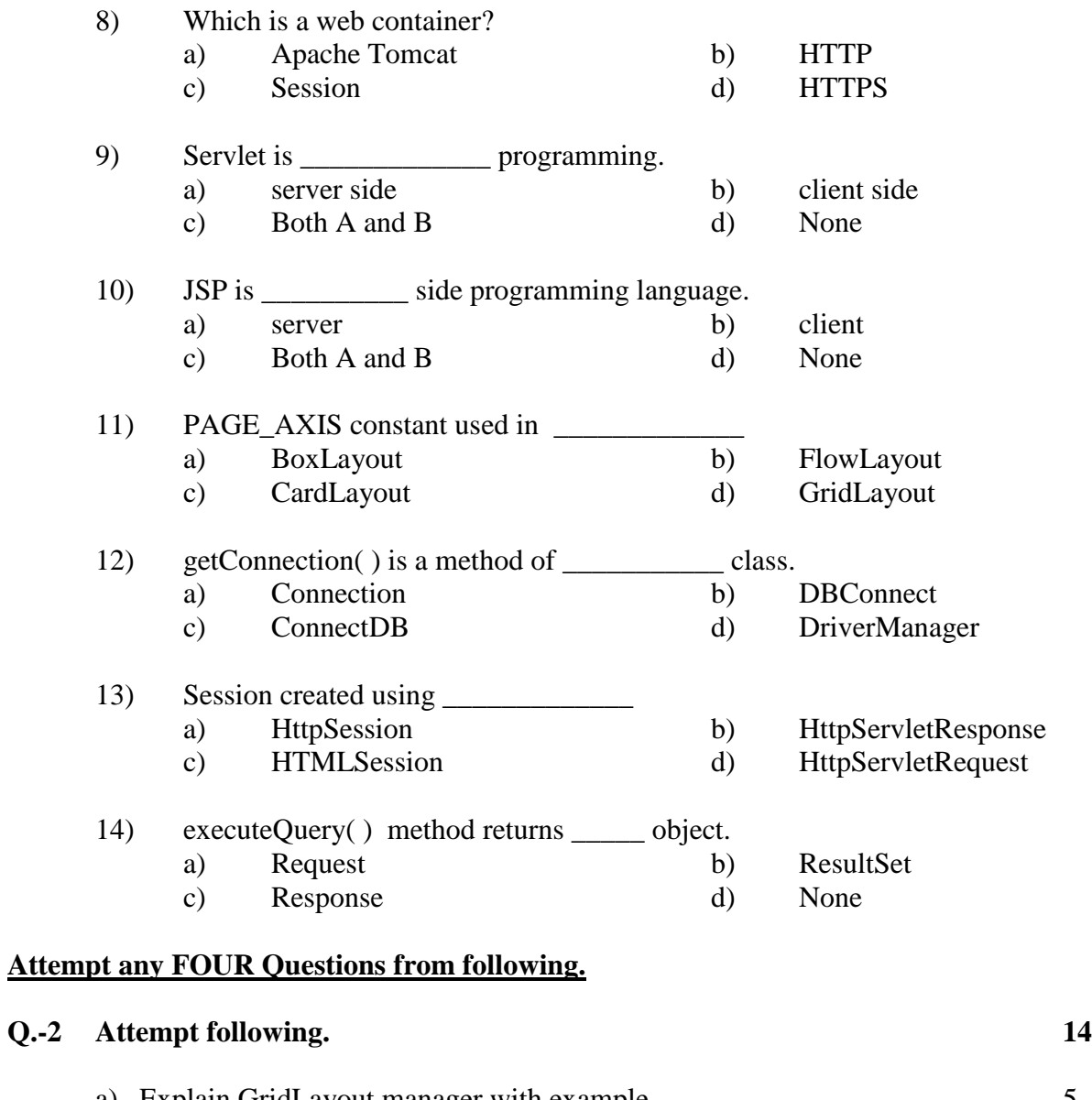

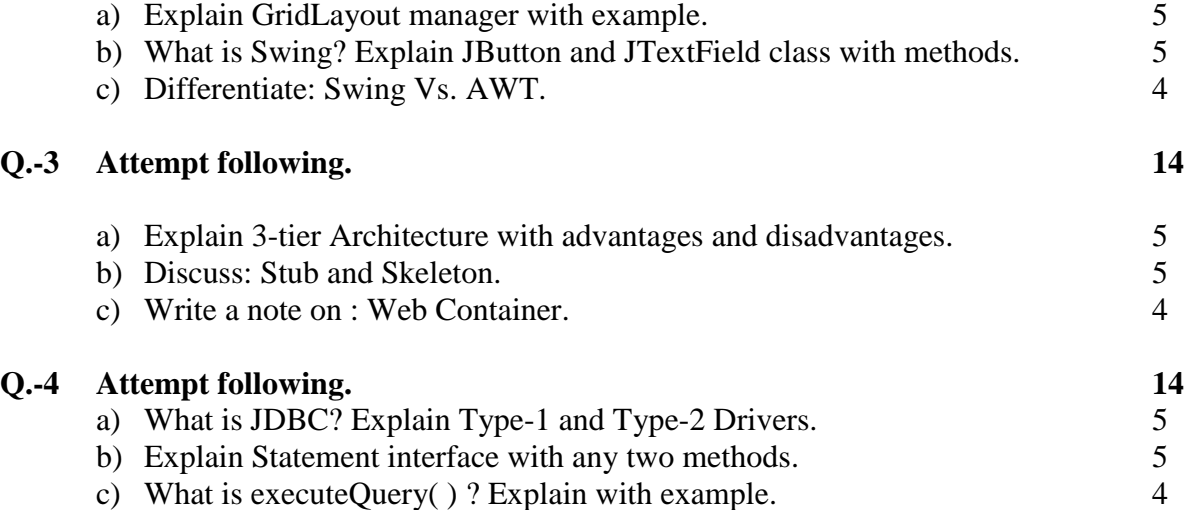

## Page 2 || 3

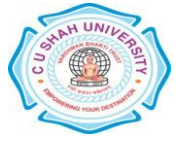

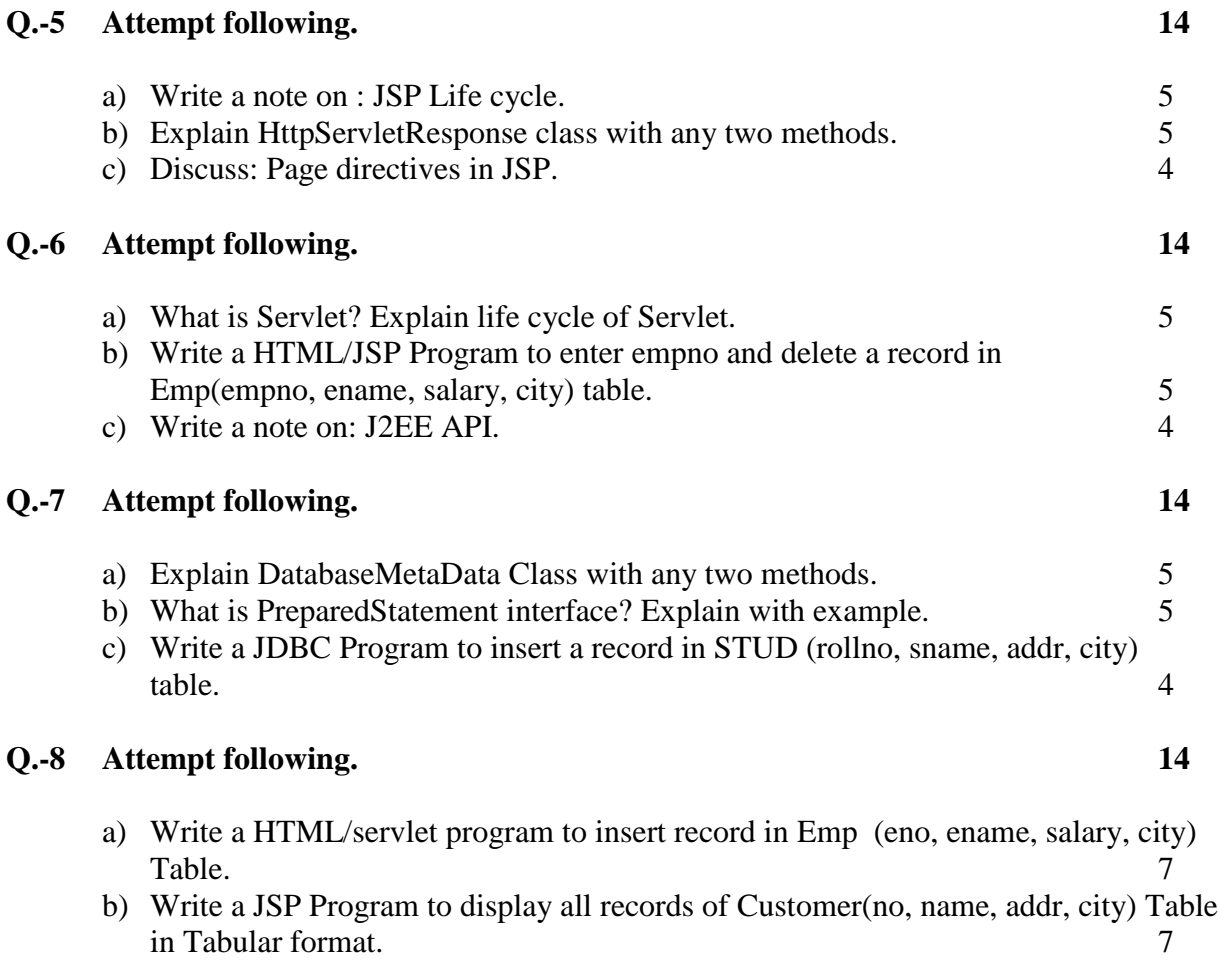

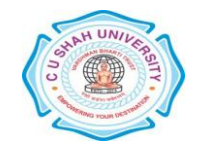

Page 3 || 3